## Calendrier 2019 avec numéros de semaine TRES ENTERNAIRE EN EN ENGLISE EN EN ENGLISE EN EN EN ESSES COM

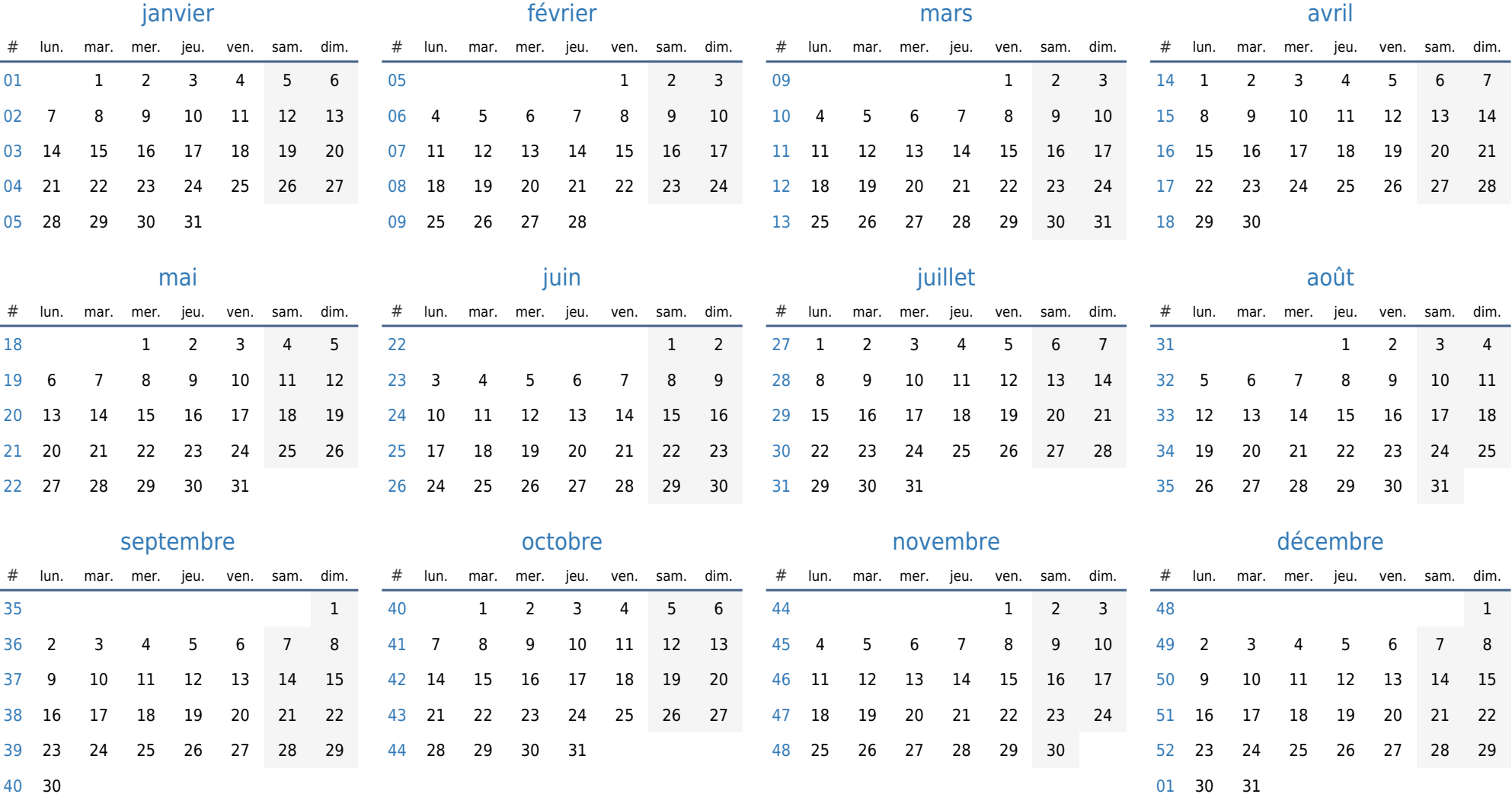

30